#### Creating a Virtual Business Card

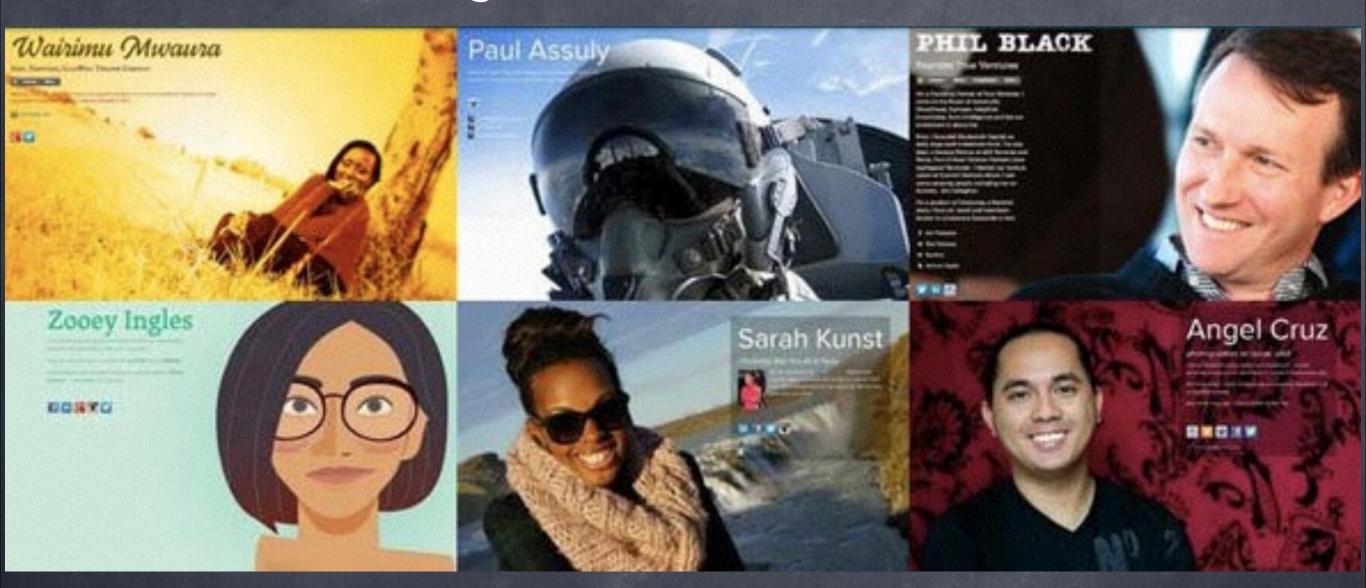

### About.me

http://about.me/nicoleflothe

http://en.wikipedia.org/wiki/About.me

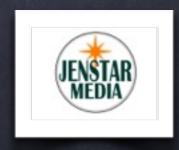

## Why create an About.me?

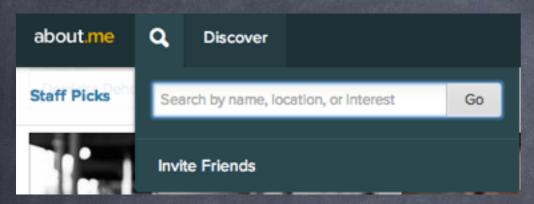

- Easily list your Bio, Business, and Social Media Sites all in one location.
- Discover other Industry leaders and Business Associates to collaborate with on your shared interests.
- Send a Quick Compliment

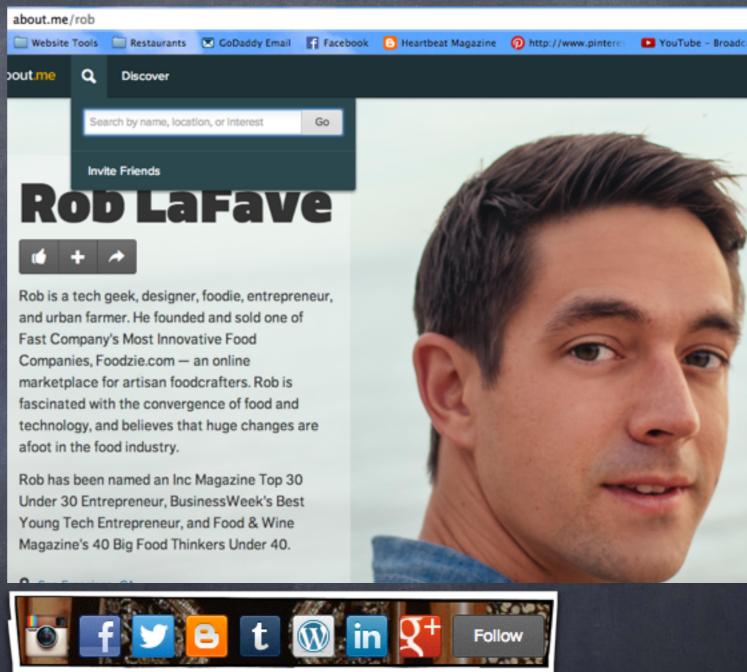

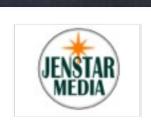

## The Power of a Compliment

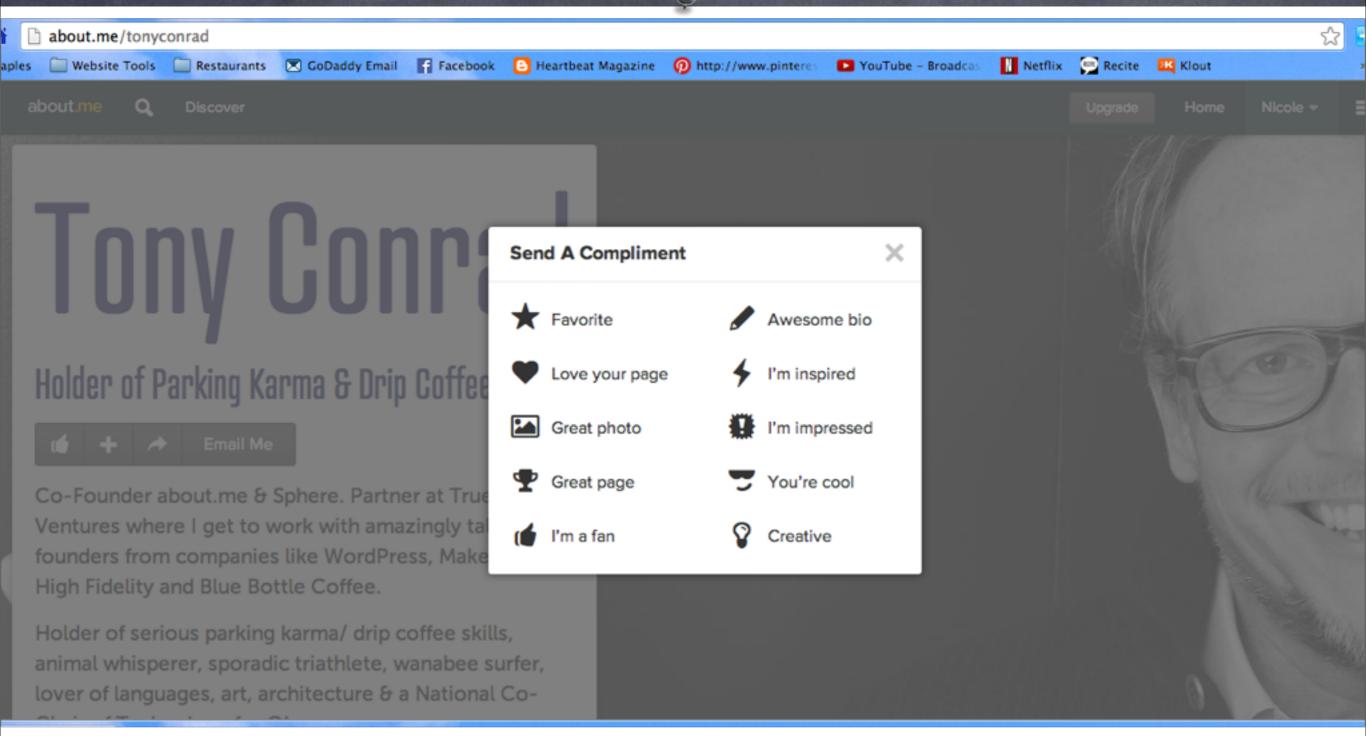

- o Send a Compliment to the Creator of About.me
- Watch a Video about the Creator of About.me

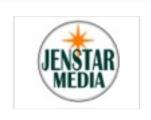

#### Create Collections

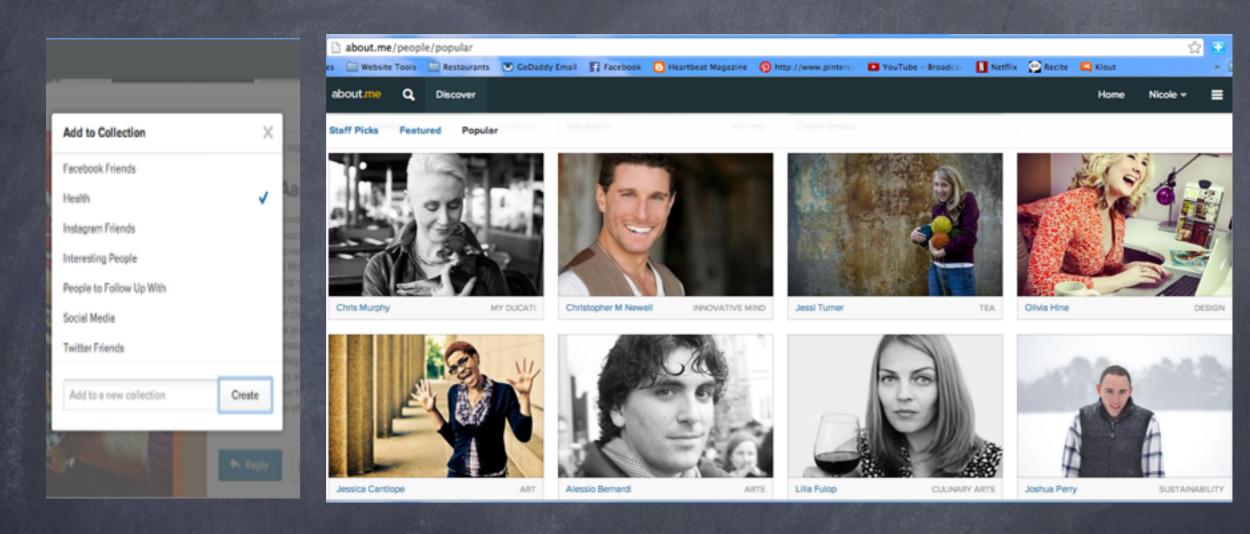

- When you connect your account <u>about.me</u> provides Collections initially for you. Instagram Friends, Twitter Friends, Facebook Friends. You can create custom Collections like Social Media, Health, Outdoors, etc.
- Visit the Staff Picks, Featured, and Popular page for great examples. about.me/people/popular

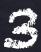

# Take <u>about.me</u> to Go on your Mobile Device

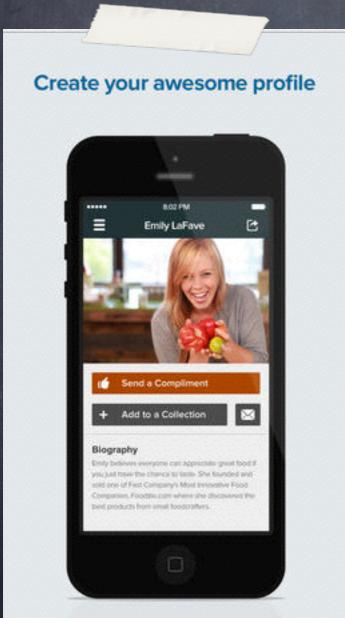

- You can get notifications when someone sends you a compliment on your business page.
- You can search for people that share your interest or shares your location and add them to a collection.
- You can connect to new contacts via their given Social media sites and begin to form a business relationship.

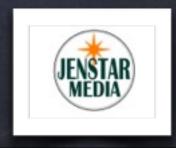

## Reply Now and Share Your Page

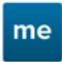

Hi Nicole! View Dashboard

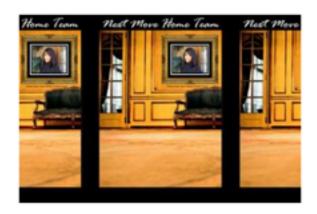

Debra Hull thinks your bio is awesome.

**REPLY NOW** 

Cheers,

The about me team

On an iPhone? Get the app.To no longer receive these emails use One Click Unsubscribe

#### **Share Your Page**

Let your friends and followers learn more about you.

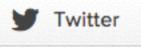

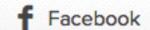

in LinkedIn

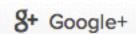

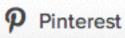

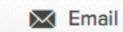

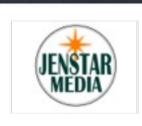

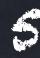